### The Actor Model

CSCI 5828: Foundations of Software Engineering Lecture 13 — 10/04/2016

### Goals

- Introduce the Actor Model of Concurrency
	- isolation, message passing, message patterns
- Present examples from our textbook as well as from
	- ["Seven Concurrency Models in Seven Weeks](https://pragprog.com/book/pb7con/seven-concurrency-models-in-seven-weeks)" by Paul Butcher

# Elixir: Types related to the Actor Model

- Elixir provides a wide range of types
	- Value Types: integers, floats, atoms (like symbols in Ruby; keywords in Clojure); ranges (5..15), regular expressions and strings (aka binaries)
	- Boolean values: true, false, nil
		- In boolean contexts, only false and nil evaluate to false; everything else evaluates to true
- But *system types* are related to the Actor model:
	- **pids**: a "process id"; not a Unix process, an Elixir process
		- $\cdot$  the function  $\text{self}$  will return the pid of the current process
	- **refs**: a globally unique id

# Collection Types

- Elixir has the following collection types
	- **Tuples**: an ordered collection of values
		- $\cdot$  { 1, :ok, "hello" }  $-$  you can use tuples in pattern matching
			- We will use tuples to pass messages between actors
	- **Lists** a linked data structure with a head and a tail
		- the head contains a value; the tail is another list; a list can be empty
	- **Maps** a collection of key-value pairs
		- %{ key => value, key => value }

### Actors

- Elixir makes use of a novel approach to concurrency, pioneered by Erlang, called the Actor model
	- In this model, actors are independent entities that run in parallel
	- Actors **encapsulate state that can change over time**
		- but that state **is not shared** with any other actor
		- As a result, there can be no race conditions
	- Actors **communicate by sending messages** to one another
		- An actor will process its messages *sequentially*
	- Concurrency happens because many actors can run in parallel
		- but each actor is itself a sequential program
			- an abstraction with which developers are comfortable

### Processes

- Actors are also called "processes"
	- In most programming languages/operating systems
		- processes are *heavyweight* entities
	- In Elixir, a process is very *lightweight* in terms of resource consumption and start-up costs; lighter weight even than threads
- Elixir programs might launch *thousands of processes all running concurrently*
	- and without the programmer having to create thread pools or manage concurrency explicitly (the Erlang virtual machine does that for you)
- Instead, Elixir programs make sure the right processes get started and then work is performed by passing messages to/between them

### Actor Architecture in Elixir

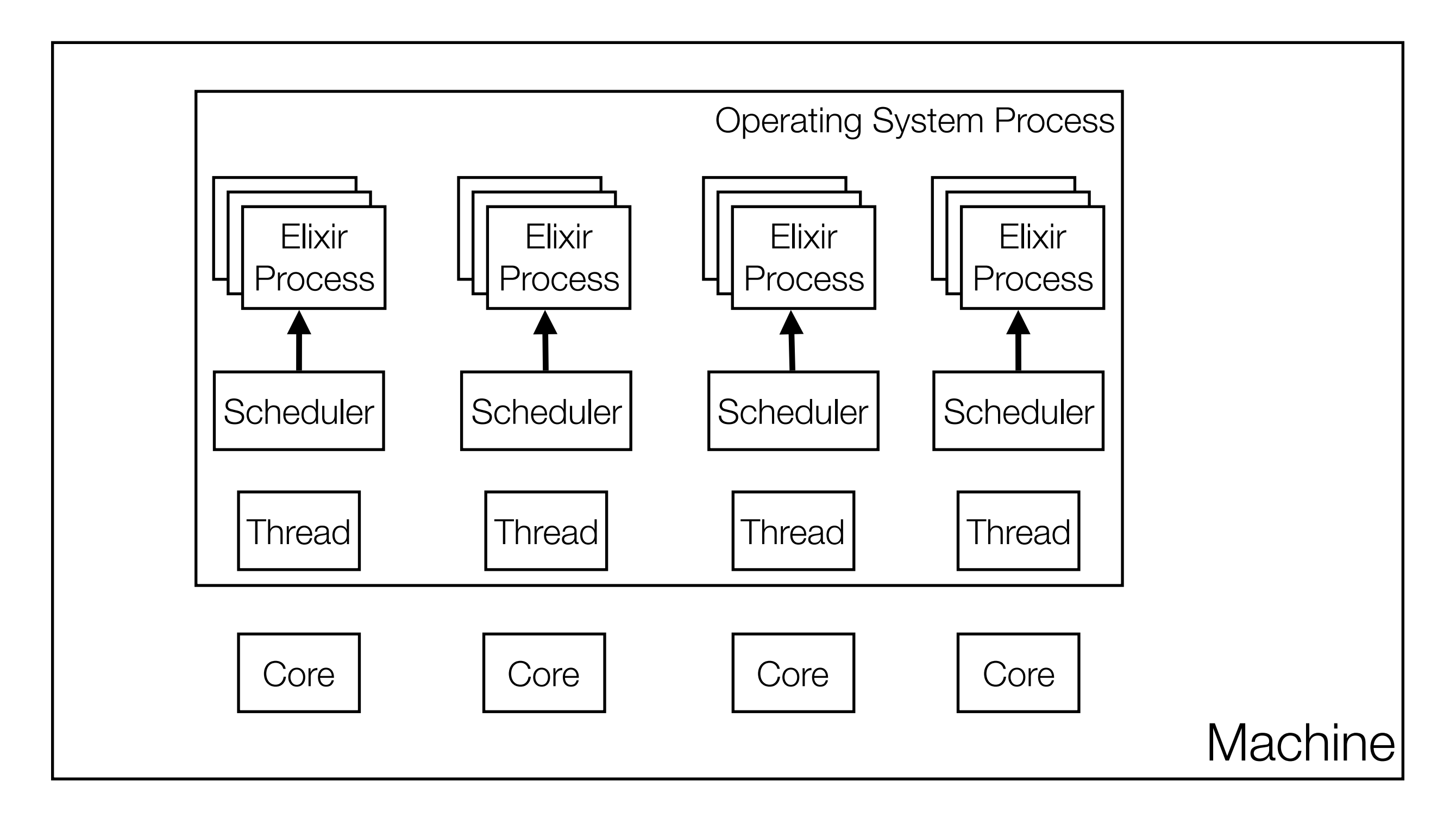

### Messages and Mailboxes

#### • **Messages** in Elixir are *asynchronous*

- When you send a message to an actor, the message is placed instantly (actually *copied*) in the actor's mailbox; the calling actor **does not block**
- **Mailboxes** in Elixir are *queues*
	- Actors perform work in response to messages
	- When an actor is ready, it pulls a message from its mailbox
		- and responds to it, *possibly sending other messages in response*
	- It then processes the next message, until the mailbox is empty
		- at that point, it blocks waiting for a new message to arrive

### Actor Creation: spawn and spawn\_link

- An actor is created by using the spawn function or the spawn  $\text{link}$  function
	- We will discuss spawn  $\lim_{n\to\infty}$  later in this lecture
- spawn takes a function and returns a "process identifier", aka a  $pid$ 
	- The function passed to spawn takes no arguments and
		- its structure is expected to be an infinite loop
		- $\cdot$  at the start of the loop, a  $\text{receiver}$  a  $\text{secret}$  statement is specified
			- this causes the actor to block until a message arrives in its mailbox
		- The body of the receive statement specifies the messages that the actor responds to
			- once a message is handled, the actor loops, executing the receive statement again, thus blocking until the next message arrives

# Simple Example (1)

```
one_message = fn () \rightarrowreceive do 
   {\text{:=} \{:\text{hello}\} \rightarrow \text{IO}.\text{puts}(\text{``HI''})end 
end 
actor = spawn(one_message)
send(actor, {:hello})
```
**DEMO: simple1.exs and simple2.exs**

- This example creates an actor that can only respond to a single message. That message MUST be the tuple  $\{\text{:hello}\}$ . Any other message is ignored
	- When the message {:hello} arrives, the actor prints out "HI!" and then the function of the actor returns. That is interpreted as a "normal" exit, similar to having the run() method of a Java thread return.
		- Note: you can still send messages to the pid that was returned, those messages are simply ignored

# Simple Example (2)

• To create a version of our actor that stays alive and can always respond to {:hello} messages, we need to use a named function inside of a module

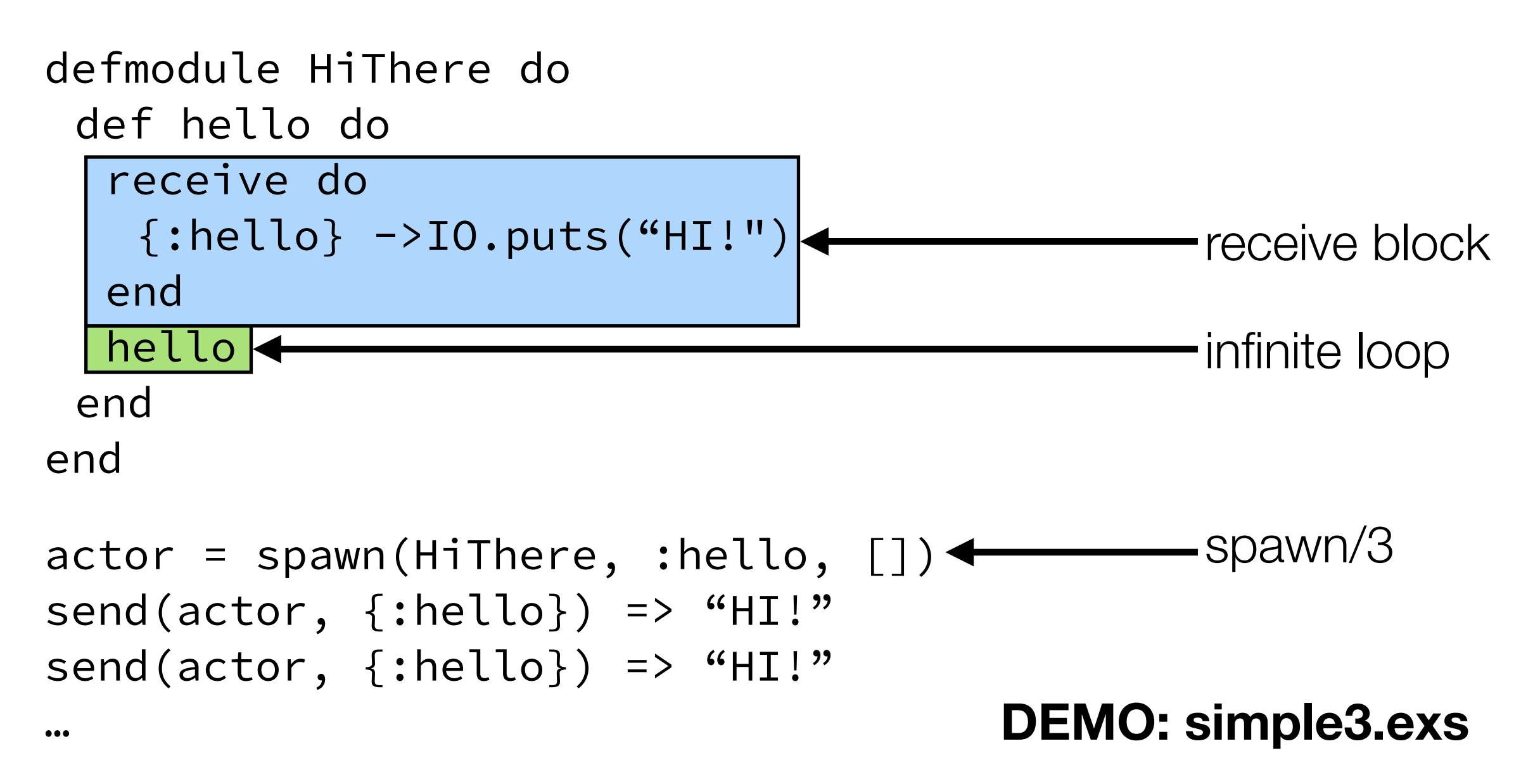

### Lots of Processes

- We mentioned that Elixir processes are lightweight
	- What does that mean in practice?
	- It means you can create LOTS of Elixir processes and it will NOT tax your machine; for instance, on my machine, this code creates 10,000 Elixir processes in 0.4 seconds!

```
defmodule Lots do 
   def loop do 
      receive do 
       \{\text{:hello}\} -> "HI!"
     end 
     loop 
   end 
end
pids = Enum.map(1..10_000, &(spawn(Lots, :loop, [])))
                                               DEMO: lots.exs
```
#### More Advanced Example (pg. 191-192 of textbook) The last pass of the last pass to the top level.

**spawn/chain.exs**

```
Line 1 defmodule Chain do
  def counter(next pid) do
    - receive do
      n - >send next pid, n + 1- end
  - end
  def create processes(n) do
    last = Enum.readuce 1.n, self,fn (, send to) \rightarrowspawn(Chain, :counter, [send to])
             - end
    15 send last, 0 # start the count by sending a zero to the last process
    - receive do # and wait for the result to come back to us
      - final_answer when is_integer(final_answer) ->
        - "Result is #{inspect(final_answer)}"
    20 end
  - end
  - def run(n) do
    - IO.puts inspect :timer.tc(Chain, :create_processes, [n])
  25 end
- end
                                                                        DEMO: chain.exs
```
### More Advanced Message Passing

- defmodule Talker do
- def loop do
- receive do
- $\{:\text{greet}, \text{ name}\} \rightarrow \text{IO}.\text{puts}(\text{"Hello #} \{name\})$
- $\{ : \text{praise, name} \}$  -> IO.puts("#{name}, you're amazing!")
- $\{:\text{cellebrate}, \text{name}, \text{age}\} \rightarrow \text{no.puts("HB #{name}]}.$ #{age} years old!")
- end
- loop
- end
- end

#### **DEMO: talker.exs**

- pid = spawn(Talker, :loop, [])
- send(pid, {:greet, "Ken"})
- send(pid, {:praise, "Lilja"})
- send(pid, {:celebrate, "Miles", 42})
- :timer.sleep(1000) # allow responses to be generated

# Discussion (I)

- The actor specifies what messages it can process with receive
	- Each message uses pattern matching specifying a literal atom (:praise) and a variable that then matched whatever was sent with the rest of the message
		- {:praise, name} matches all 2-tuples that start with the :praise atom and then binds name to the second value
			- that binding can then be used in the message handler
				- IO.puts("#{name}, you're amazing!")
	- $\cdot$  The call to  $\text{receive}$  blocks the actor until there is a message to process
- The actor defines a single function:  $loop$ ;  $loop$  is seemingly implemented as an **infinite recursive loop** because it calls loop after it calls receive
	- however, tail call elimination implements this with a goto
		- it's a loop **not** a recursive call

# Discussion (II)

- The rest of the code is used to create the actor and send messages to it
	- since the message sends are asynchronous, this code ends with a call to :timer.sleep (actually an Erlang function) to allow time for the messages to be received
- The call to spawn, returns a process id that allows us to send messages to the actor with the function send. send takes a pid and a tuple, adds the tuple to the actor's mailbox and returns immediately

# Linking Actors

- We can establish better interactions with our actors if we link them
	- Linked actors get **notified** if one of them *goes down*
		- by either exiting normally or crashing
	- To receive this notification, we have to tell the system to "trap the exit" of an actor; it then sends us a message in the form: {:EXIT, pid, reason} when an actor goes down but ONLY if we start the process using spawn link
- We can modify our previous example to more cleanly shutdown by implementing another message
	- $\{:\text{shutdown}\} \rightarrow \text{exit}(\text{:normal})$
- We then call Process flag(:trap\_exit, true) in our main program, change it to send the shutdown message, and then wait for the system generated notification that the Talker actor shutdown. **DEMO: talker2.exs**

### Maintaining State

- To maintain state in an actor, we can use pattern matching and recursion
- defmodule Counter do • def loop(count) do • receive do  $\bullet$  {:next} -> • IO.puts("Current count: #{count}") • loop (count + 1) • end • end • end • counter =  $span(Counter, :loop, [1])$ • send(counter, {:next}) => Current count: 1
- send(counter, {:next}) => Current count: 2

#### **DEMO: counter1.exs**

# Hiding Messages

- You can add functions to your actor to hide the message passing from the calling code
- def start(count) do
	- spawn(Counter, :loop, [count])
- end
- def next(counter) do
	- send(counter, {:next})
- end
- These functions can then be called instead
	- counter =  $Counter.setart(23)$
	- Counter.next(counter) => Current count: 23
	- Counter.next(counter) => Current count: 24

#### **DEMO: counter2.exs**

# Bidirectional Communication

- While asynchronous messages are nice
	- there are times when we will want to ask an actor to do something and then wait for a reply from that actor to receive a value or confirmation that the work has been performed
- To do that, the calling actor (or main program) needs to
	- generate a unique reference
	- call send with a message that includes its pid (obtained via self)
	- wait for a message that includes its ref and includes the response value
- Let's look at a modified version of count that returns the actual count rather than print it out

### Receiving the Message in the Actor

- We update our actor to expect the pid of the caller and the unique ref
	- def loop(count) do
		- receive do
			- {:next, sender, ref} ->
				- send(sender, {:ok, ref, count})
				- loop(count + 1)
		- end
	- end
- We now expect our incoming message to contain the sender's pid and a unique ref. The :next atom still provides a unique "name" for the message
	- We send the current count back to the caller and pass back its ref too

# Receiving the return value in the Caller

- The caller's code has to change as well
- def next(counter) do
	- $ref = make ref()$
	- send(counter, {:next, self, ref})
	- receive do
		- {:ok, ^ref, count} -> count
	- end
- end
- In this function, we call make\_ref() to get a unique reference. We then send the :next message to the actor. We then block on a call to receive, waiting for the response.
	- The response's ref must match the previous value of ref (i.e.  $\wedge$ ref) and then binds the return value to the count variable which is then returned

### **DEMO: counter3.exs**

### Naming Actors

- You can associate names (atoms) with process ids, so you can refer to an actor symbolically
	- Process.register(pid, :counter)
		- this call takes a pid returned by spawn or spawn\_link and associates it with the :counter atom
	- Now, when sending messages to that actor, you can use the atom
		- send(:counter, {:next, self, ref})

#### **DEMO: counter4.exs**

### Reminder: Actors run in Parallel

- Here's a different implementation of Parallel.map
	- defmodule Parallel do
		- def map(collection, fun) do
			- parent =  $self()$
			- processes =  $Enum.map(collection, fn(e)$  ->
				- spawn  $link(fn() >$ 
					- send(parent, {self(), fun.(e) })
				- end)
			- end)
			- Enum.map(processes, fn(pid) ->
				- receive do
					- {^pid, result} -> result
				- end
			- end)
		- end
	- end

#### **Take a PID of the calling process, a collection, and a function**

 $[1, 2, 3, 4]$  add one = fn(x) -> x + 1 end;  $parent = self()$ 

#### **Transform it into a collection of pids of actors**

[#PID<0.57.0>, #PID<0.58.0>, #PID<0.59.0>, #PID<0.60.0>]

#### **where each actor is set-up to take the original value, pass it to the function, and return it back to the calling process**

*send(parent, {self(), fun.(e)})* send(parent, {#PID<0.57.0>, add\_one.(1)})

#### **After the parent launches these processes, it then uses Enum.map to wait for the messages from each process**

### Using Parallel

- slow double = fn(x)  $\rightarrow$  :timer.sleep(1000); x \* 2 end
- :timer.tc(fn() -> Enum.map( $[1, 2, 3, 4, 5, 6, 7, 8, 9, 10]$ , slow double) end)
- :timer.tc(fn() -> Parallel.map( $[1, 2, 3, 4, 5, 6, 7, 8, 9, 10]$ , slow double) end)
- On my machine, the first call to :timer.tc returned
	- $\{10010165, [2, 4, 6, 8, 10, 12, 14, 16, 18, 20]\}$  <= about 10 seconds
- The second call returned
	- $\{1001096, [2, 4, 6, 8, 10, 12, 14, 16, 18, 20]\}$  <= about 1 second
- One process got launched per element of the input collection
	- they all waited one second, and then returned their result.
- In the first call to : timer.tc, the delay of one second occurred ten times sequentially; and so the entire call to Enum.map took 10 seconds

#### **DEMO: parallel.exs**

### **Summary**

- We have had a brief introduction to the Actor model
	- multiple actors run in parallel
		- each has its own mailbox and processes messages sequentially
	- to perform work, actors send asynchronous messages to each other
		- if we need actors to wait for a response
			- we can do that with refs and calls to receive